The following pages show an example homework. The first problem for HW #1 is also shown.

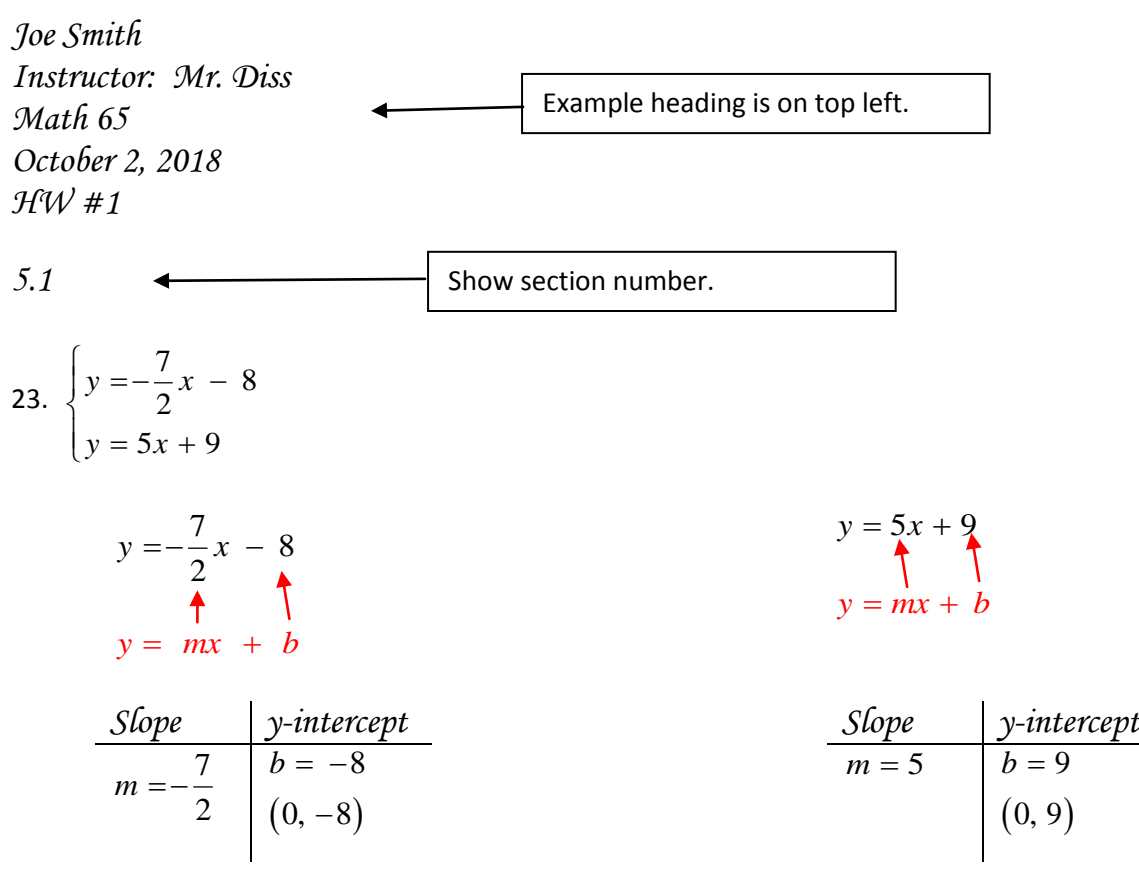

*See graph on next page*

Check 
$$
\begin{cases} y = -\frac{7}{2}x - 8 & \text{for } (-2, -1) \\ y = 5x + 9 \end{cases}
$$
  
\n
$$
(-1) = -\frac{7}{2}(-2) - 8 \qquad \qquad (-1) = 5(-2) + 9 - 1 = -10 + 9 - 1 = -1
$$
  
\n
$$
-1 = 7 - 8 - 1 = -1
$$
  
\n
$$
-1 = -1
$$

*The solution set is*  $\{(-2, -1)\}$ .

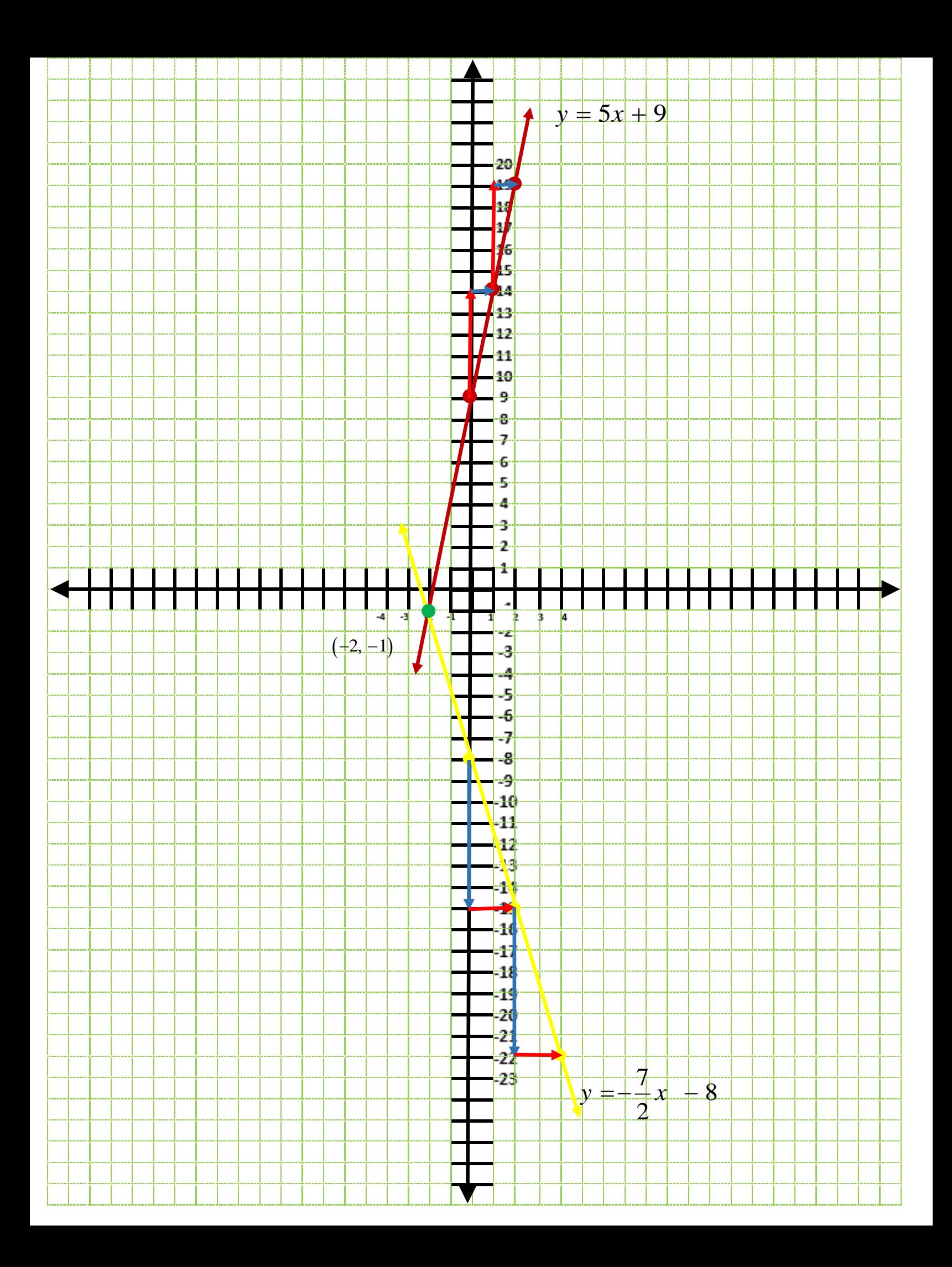